Aba, A4p4

**IBUM** 

**ARA GUITAR** 

1. Tú....Siempre Tú. Vals Boston. 0p.106. 2. A mi Gloria. Polka Alemana. 0p.108. 3. Todo por Ti. Pas de Quatre. 0p. 109. 4 Melancolia. Habanera. op. 110. 5. ¿Me amas? Mazurka. 0p. 111. 6. Si....te adoro! Mazurka. op.112. 7. Patria. Gran Fantasia Militar. Op. 113.

NO.

 $\overline{\mathbb{E}}$ 

Propiedad de los Editores.

C. KIRSINGER Y CIA Almacén de Música **VALPARAISO** SANTIAGO \_ CONCEPCIÓN pisgist, colif.0.0 st lexicum obsamsted

A mi Gloria. Polka alemana.

 $\boldsymbol{z}$ 

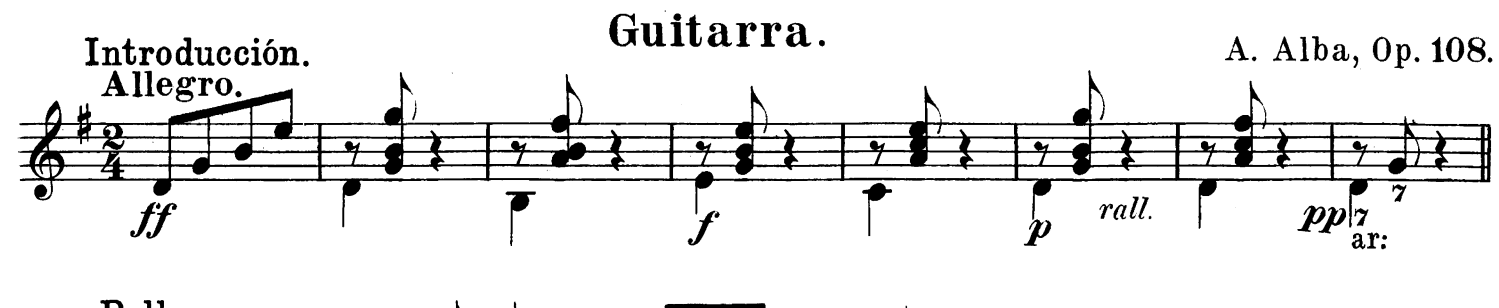

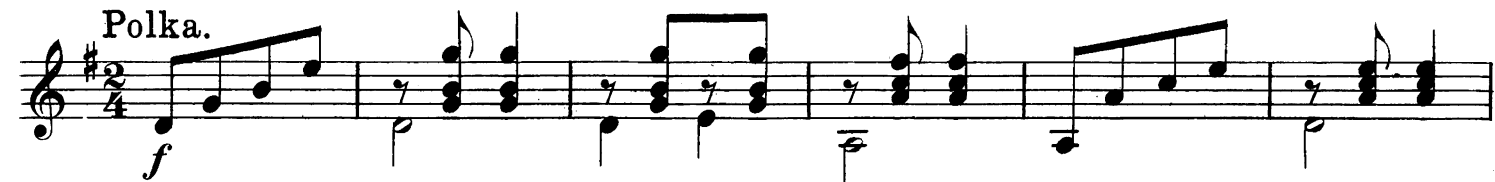

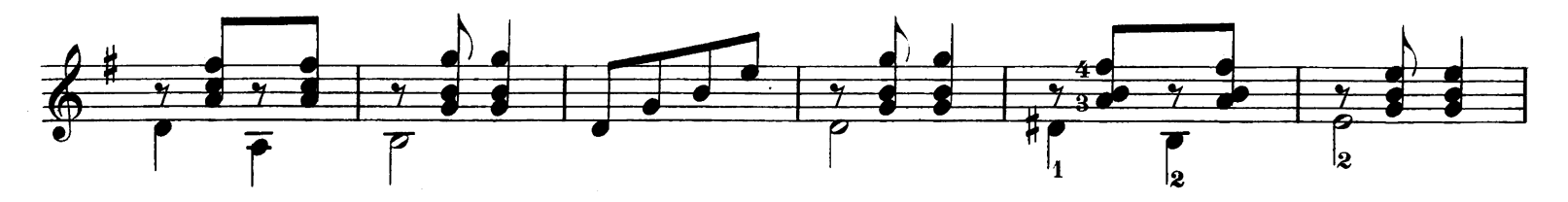

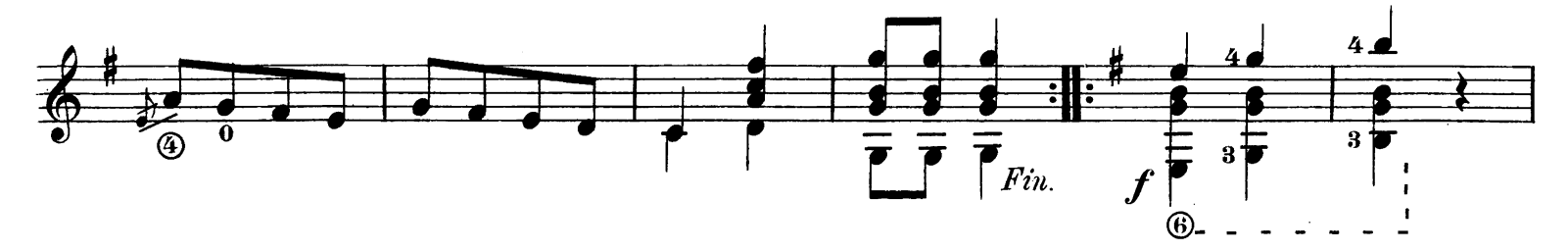

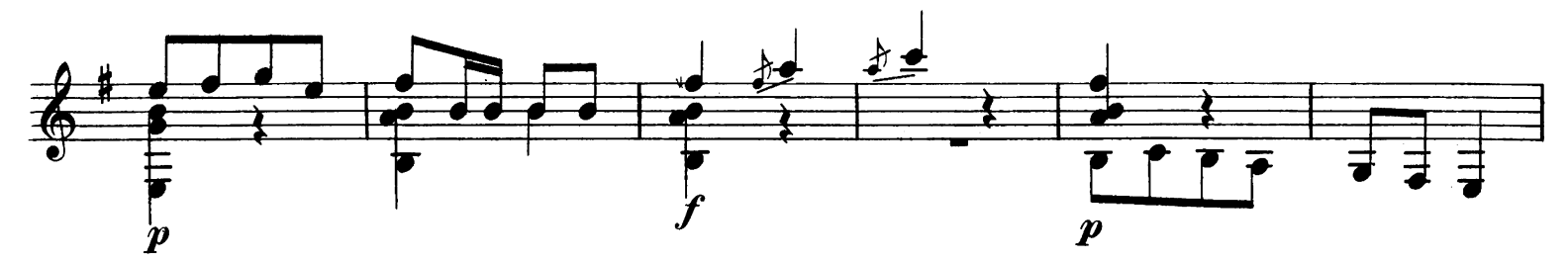

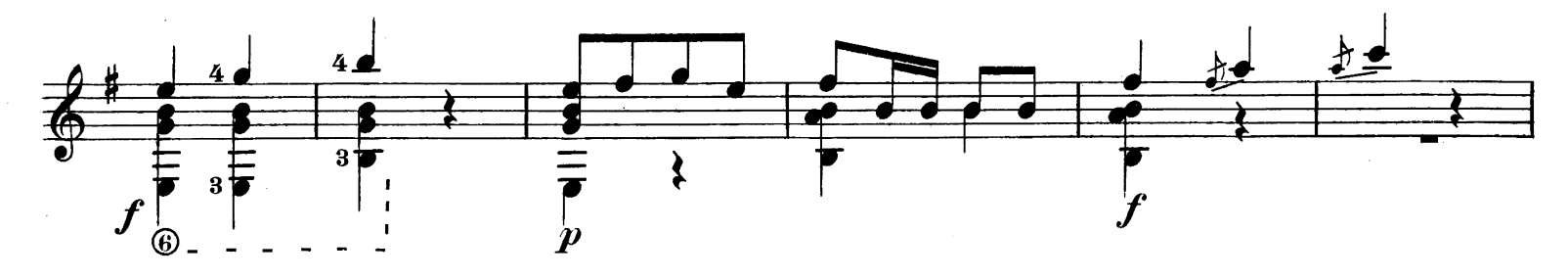

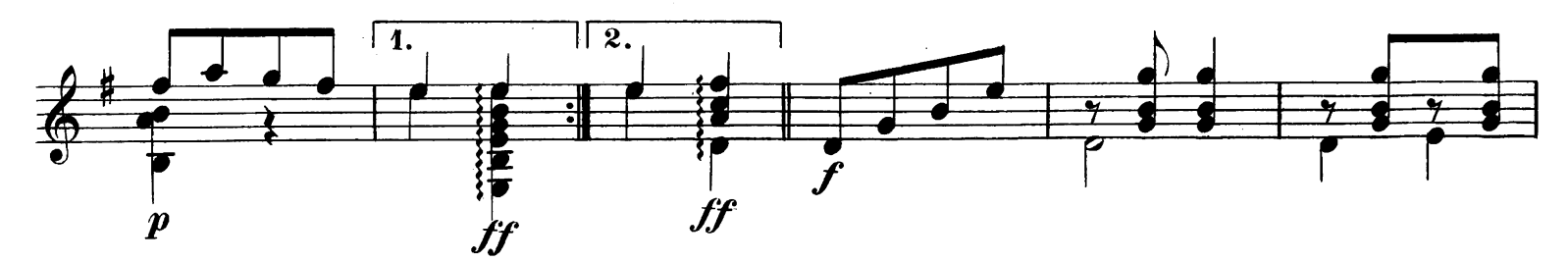

## Guitarra.

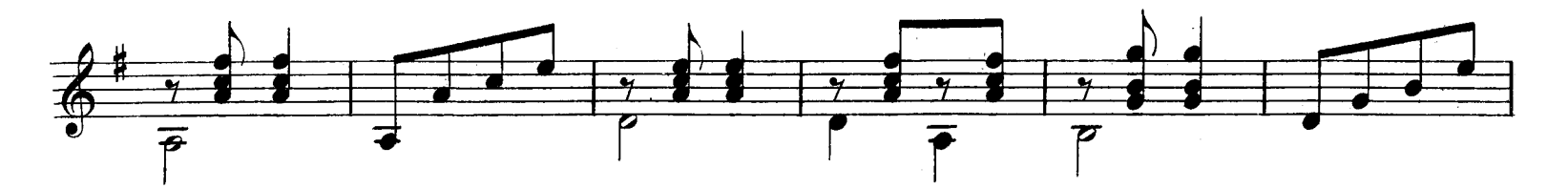

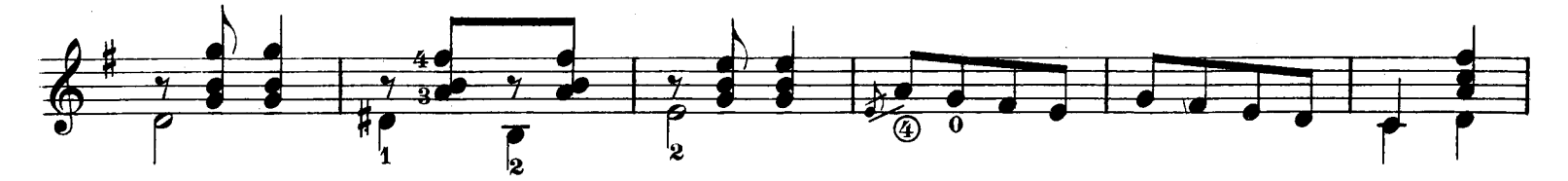

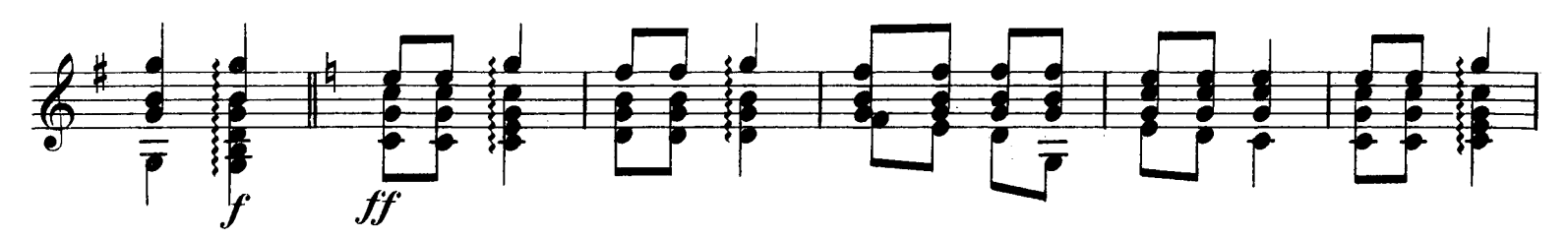

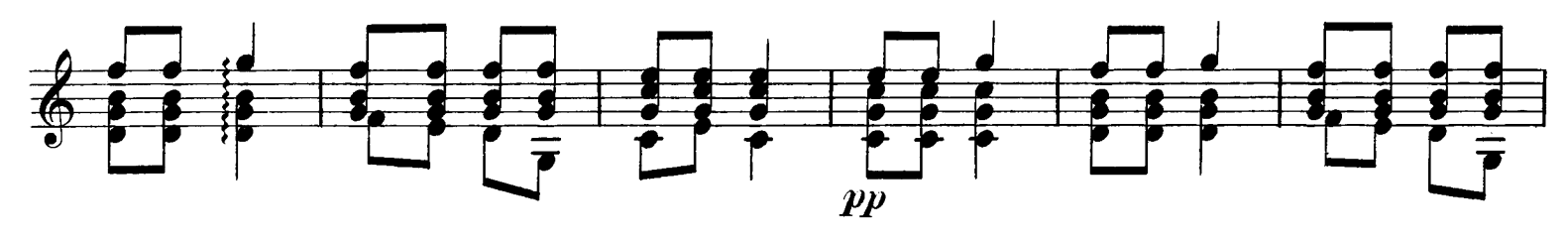

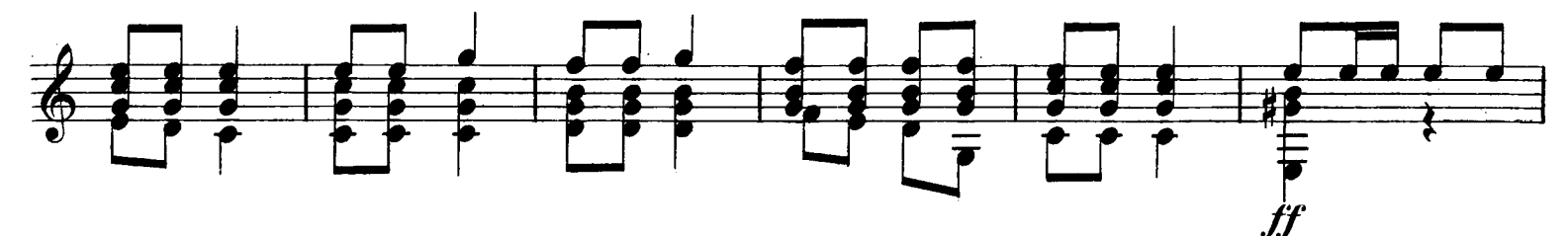

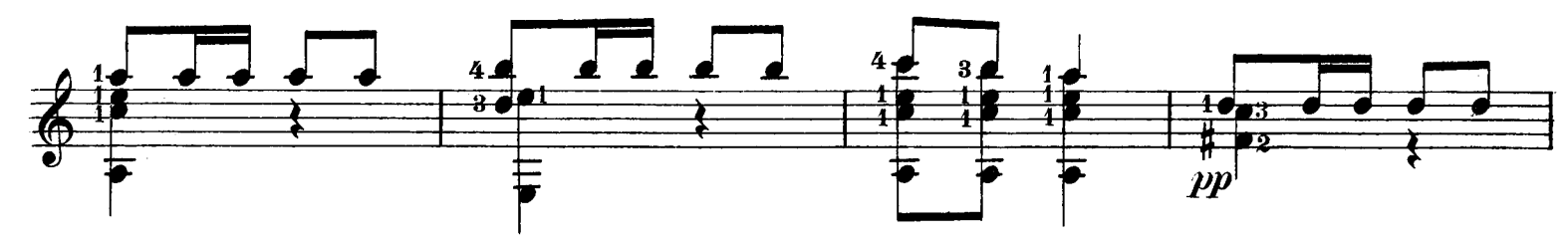

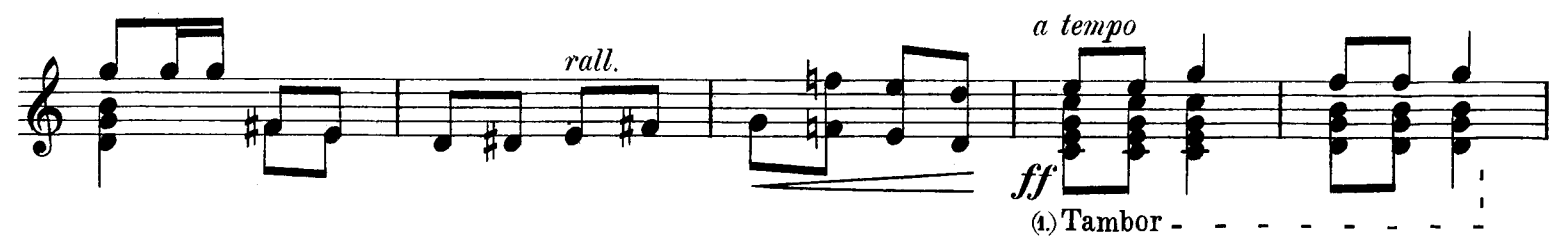

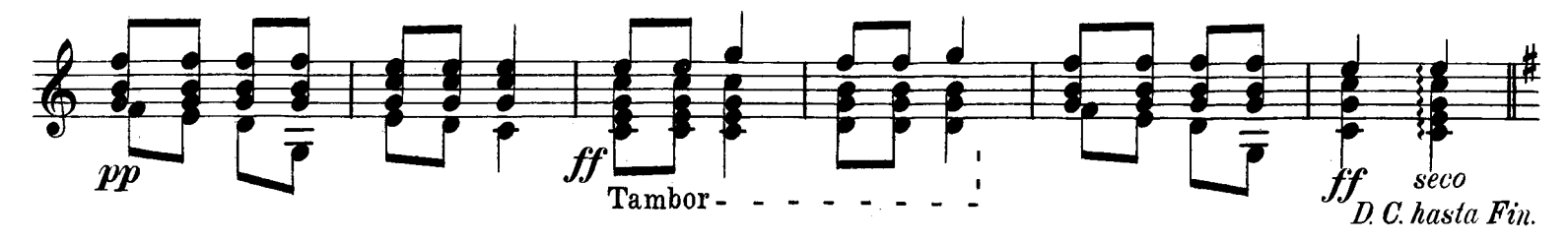

(1.) Se golpean conel dedo pulgar de la mano derecha, todas las cuerdas cerca del puente.<br>206

# OMPOSICIONES ORIGINALES Y ARREGLOS VÁRIOS

DEL MAESTRO

# ANTONIO ALBA.

#### Plano.

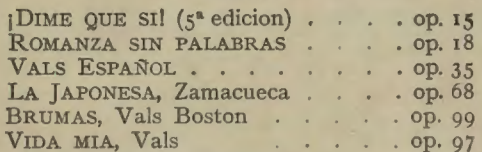

#### Canto y Piano.

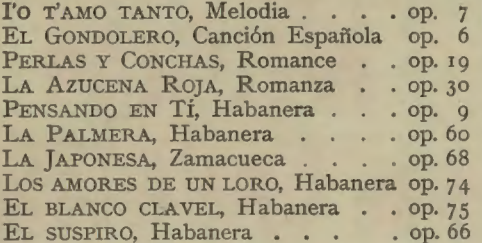

#### Recitativo.

EL PRIMER BESO: Melodia para piano, con poesia recitada. Letra de<br>Guillermo Blest Gana....op. 5

#### Guitarra.

#### 1ª Serie.

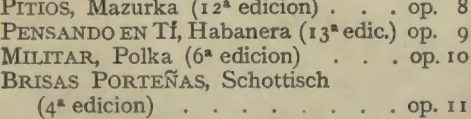

ECOS DE BESOS, Vals  $(7^*$  edicion) . op. 12 2ª Serie.

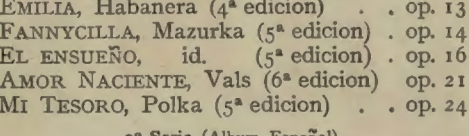

#### Serie (Album Español).

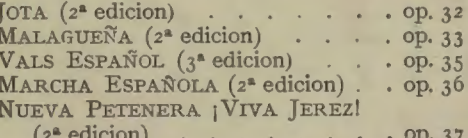

#### 4ª Serie (Album Romántico).

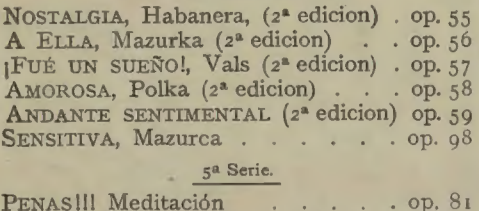

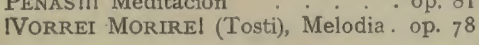

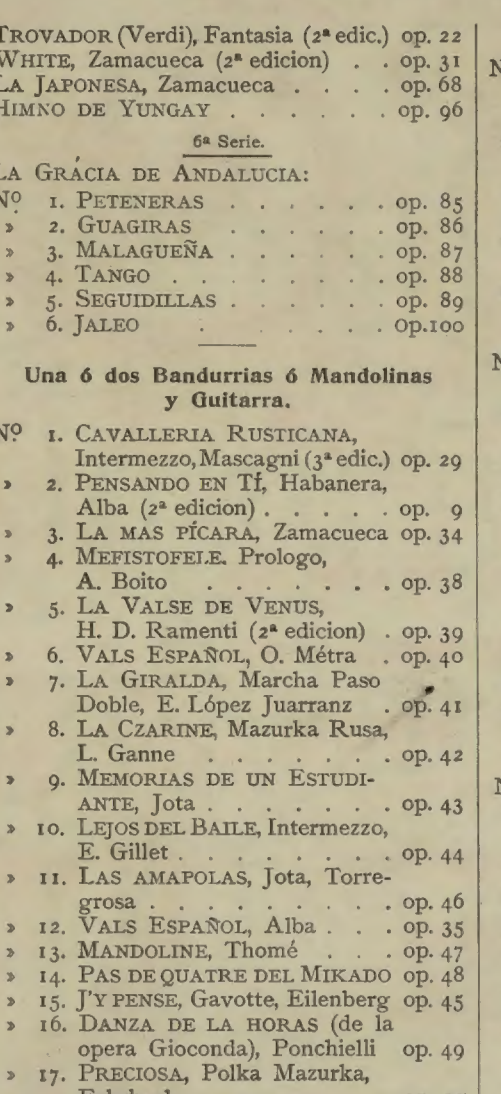

#### Fahrbach op. 50

- 18. COQUETA, Gavotta, Sudessi op. 51 19. SYLVIA, Pizzicatti, Delibes . op. 52
- 20. LOS COCINEROS, Polka, de la
- Zarzuela
- op. 53 21. BOHÈME, Vals lento, Puccini op. 61
- 22. LA JAPONESA, Zamacueca . op. 68

#### Canto y Guitarra.

#### 1ª Serie, op. 26.

- Nº 1. LAS VIOLETAS, Vals (4ª edicion).
- » 2. ABEN-ABENT, Romanza (4ª edicion).
- <sup>3</sup> 3. ZAMACUECA, No. 1 White (5<sup>2</sup> edicion).
- 4. EL ABANICO, Habanero (5ª edicion).  $\overline{a}$
- $\mathbf{A}$
- 5. PETENERAS, (4<sup>\*</sup> edicion).<br>6. LA MORENA TRINIDAD, Tango, M. Nieto (El Gorro-Frigio) (6<sup>ª</sup> edicion).

#### 2ª Serie, op. 27.

- <sup>10</sup> I. MIS RECUERDOS, Vals (5<sup>ª</sup> edicion). 2. SOBRE LAS OLAS, Vals, J. Rosas
- $(4^a$  edicion). 3. EL COLIBRI, Vals, J. A. Vanegas
- (4<sup>ª</sup> edicion).<br>4. RUBIOS Y MORENOS, Vals, A. Roger  $(4^a$  edicion).
- 5. LAS CAMPANAS DE CARRION, Vals, O. Planquette (3<sup>ª</sup> edicion).
- 6. LAS CADENAS. A. Calderon (5ª edic.).

#### Album-Popular.

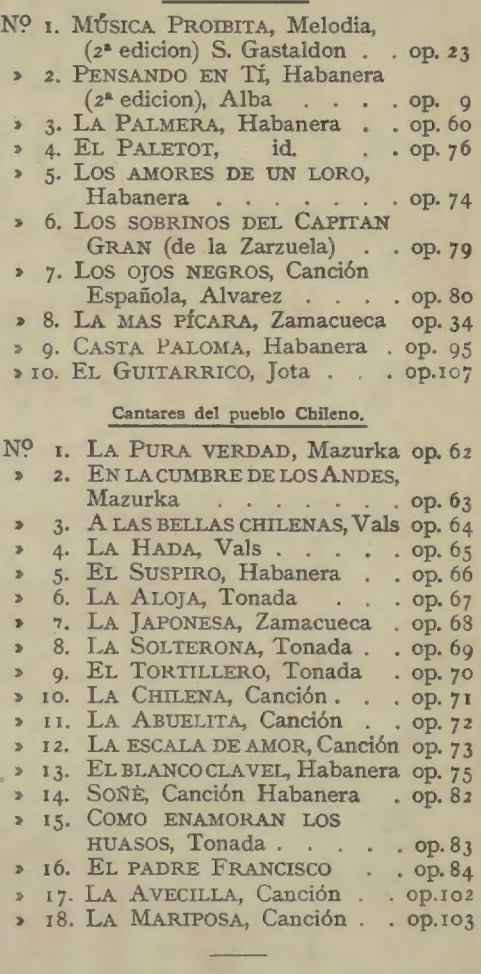

#### Una ó dos Mandolinas ó Bandurrias y Piano.

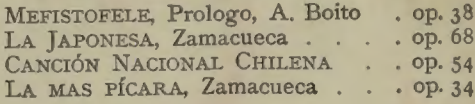

### Teoria de la Música por ALBA.

Teoria musical, ilustrada con ejemplos de música y con un pequeño vocabulario de las principales palabras y términos mas usados

en la música moderna y antigua.